# How to log onto Manhattan Life's Web Site

Web Address: [www.manhattanlife.com](http://www.manhattanlife.com/)

#### Type in www.manhattanlife.com  $-0$   $x$  $Q - \mathbb{Z}$  d  $\times$ http://www.manhattanlife.com/ Manhattan Life | Life Insura... X 而我想 e Compliance Express ™ & http--my.manhattanlife & Users Online ▼ Manhattan Insurance gro... No Manhattan Life Employee ... U.S.A. change En Español Provider Benefit Verification | Contact Us Family Life Central United Life | Manhattan Life Direct **HOME INDIVIDUALS AGENTS POLICYHOLDERS EMPLOYERS CORPORATE CONTACT** MANHATTAN Click here to log in **REVIEW YOUR POLICY REGULARLY Agent Resource Center** It is important that you review your life and health insurance policies on a regular basis. This will ensure that your insurance coverage fits your needs **Policyholder Center** Please feel free to contact us at any time if you have any questions or need to change your coverage. **Administrator Login Provider Benefit Verification** MANHATTAN LIFE SINCE 1850

### **MANHATTAN LIFE LAUNCHES CORE HEALTH WORKSITE DIVISION**

**Learn More** 

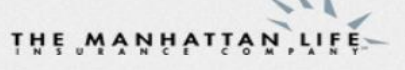

Manhattan Life offers life and supplemental health insurance in North America and dollar denominated life products throughout Asia, Central and South America.

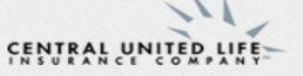

Central United Life Insurance Company provides life insurance, health and accident benefits, and cancer insurance for today's policyholder.

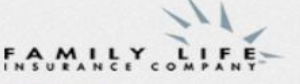

Family Life is a long time provider of mortgage protection life insurance with a full range of products offered throughout North and South America.

## **INVESTORS CONSOLIDATED**

Investors Consolidated is a provider of specialty products with payroll deduction policies including life insurance, specialty accident and health products.

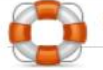

**ONLINE ANYTIME ACCESS** 

Login to our Policyholder Center to view current

**MANAGE YOUR BUSINESS** 

Agents can login to the Agent Resource Center

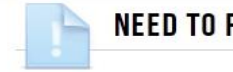

**NEED TO FILE A CLAIM?** 

To access the form you need, please select the

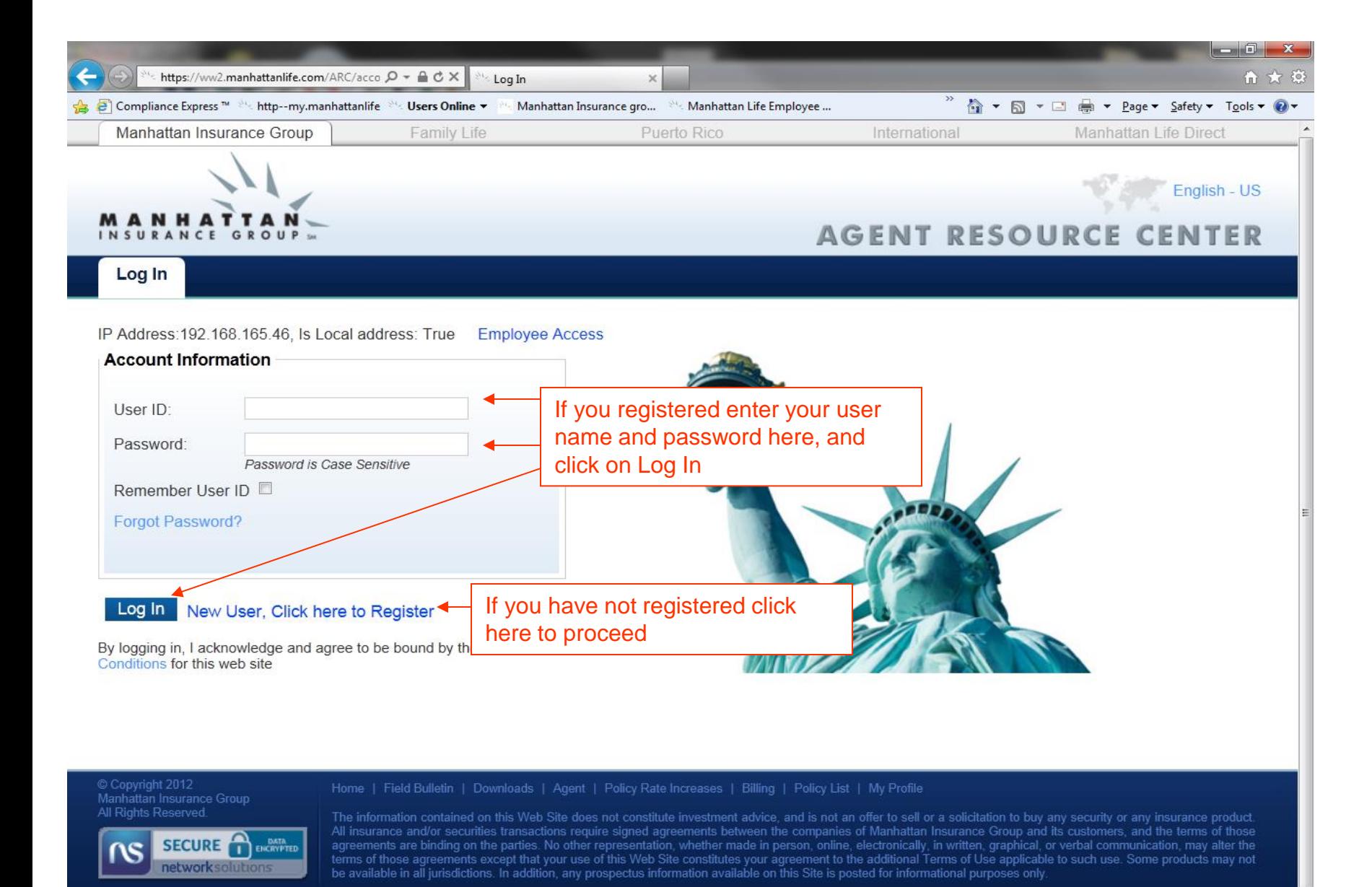

 $*125%$ 

### If you have not registered

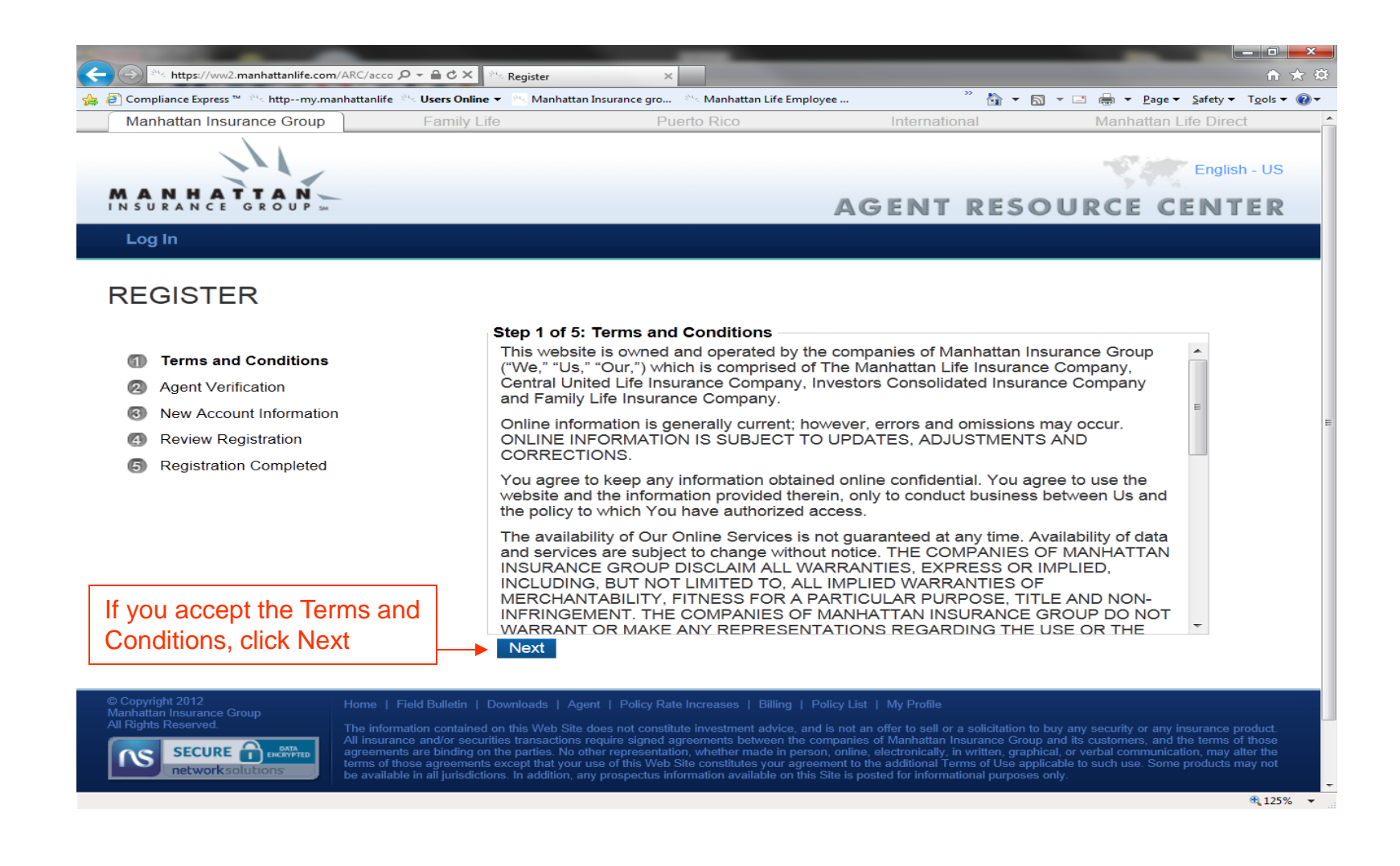

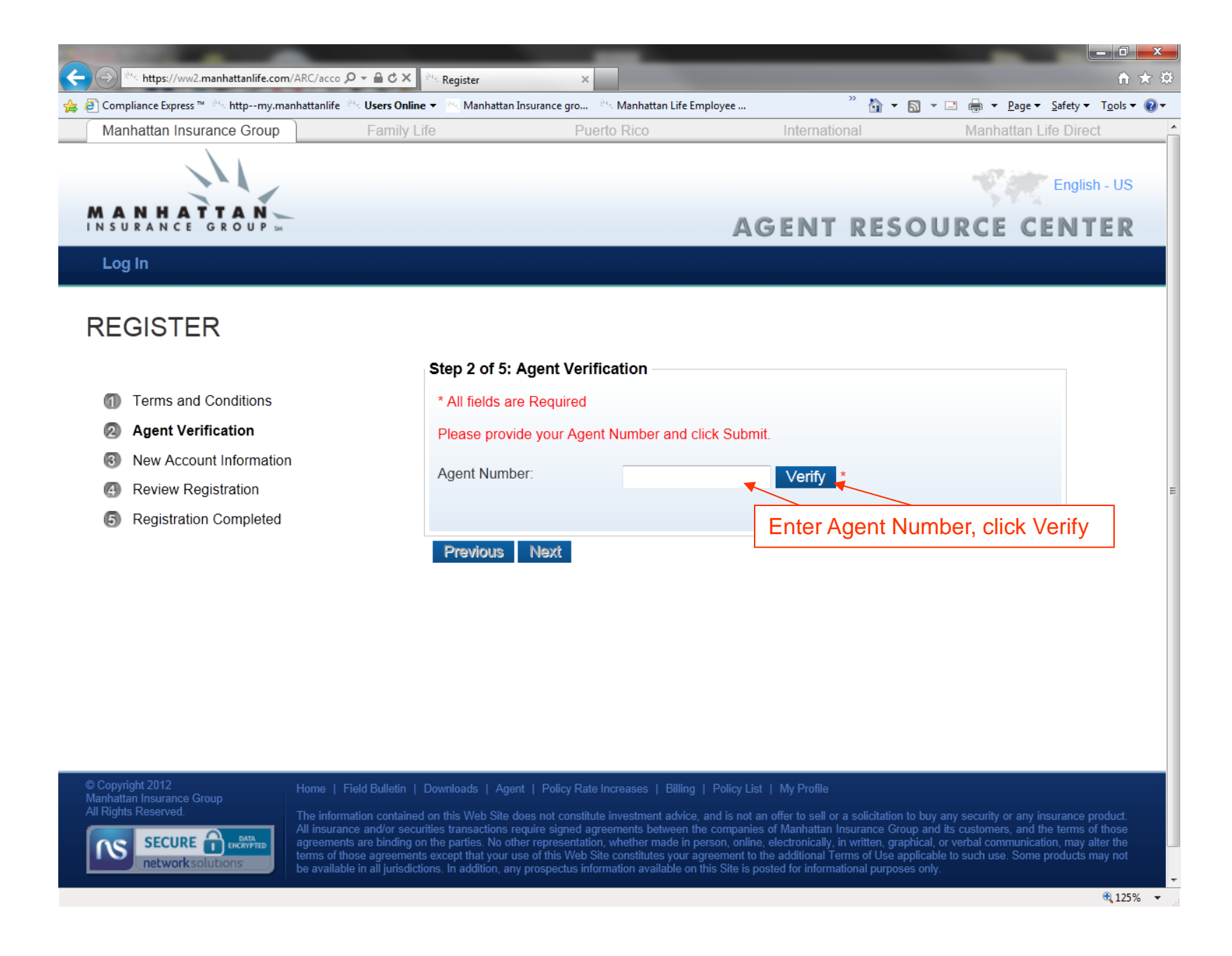

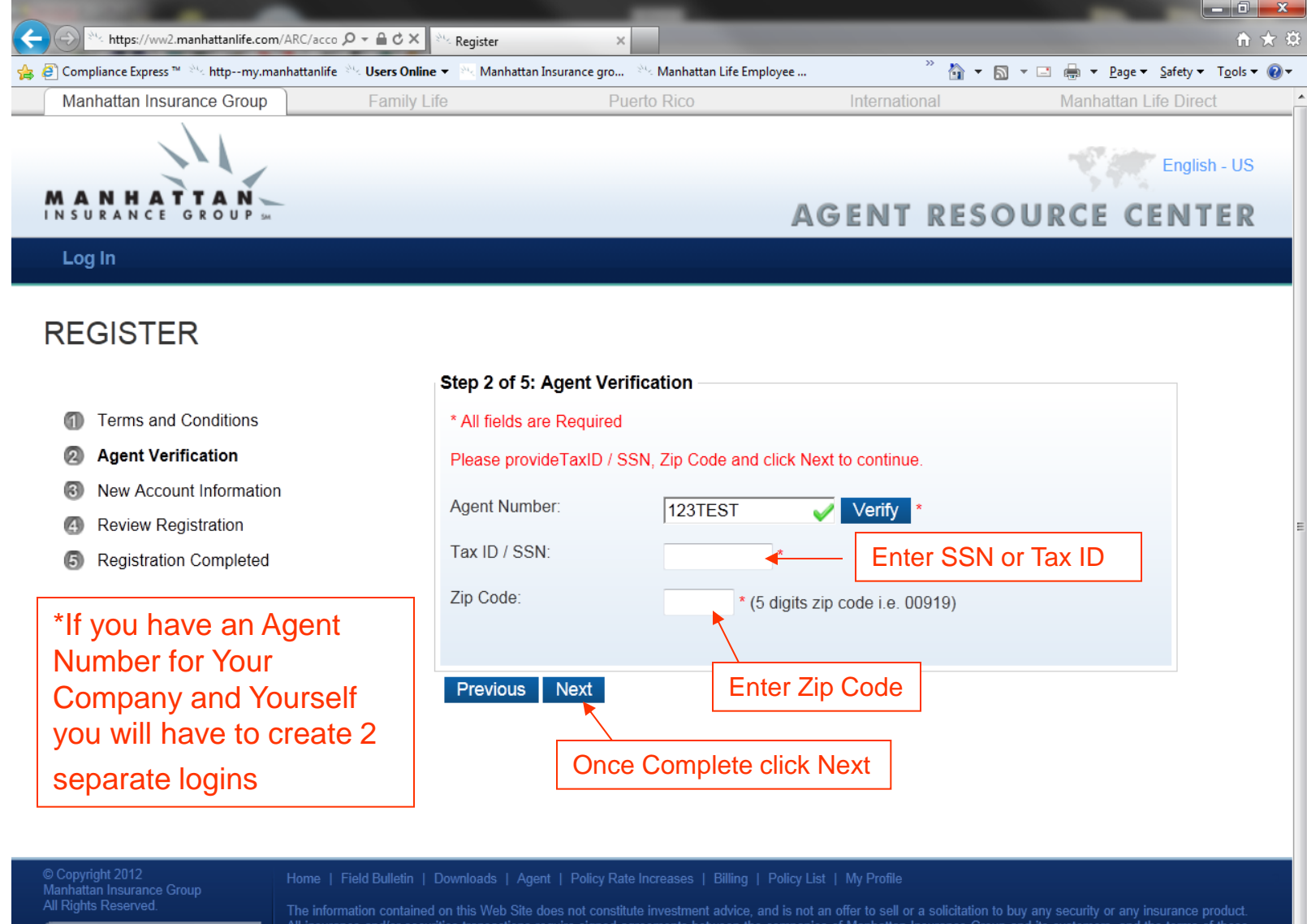

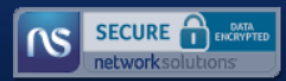

All insurance and/or securities transactions require signed agreements between the companies of Manhattan Insurance Group and its customers, and the terms of those agreements are binding on the parties. No other representation, whether made in person, online, electronically, in written, graphical, or verbal communication, may alter the terms of those agreements except that your use of this Web Site constitutes your agreement to the additional Terms of Use applicable to such use. Some products may not be available in all jurisdictions. In addition, any prospectus information available on this Site is posted for informational purposes only.

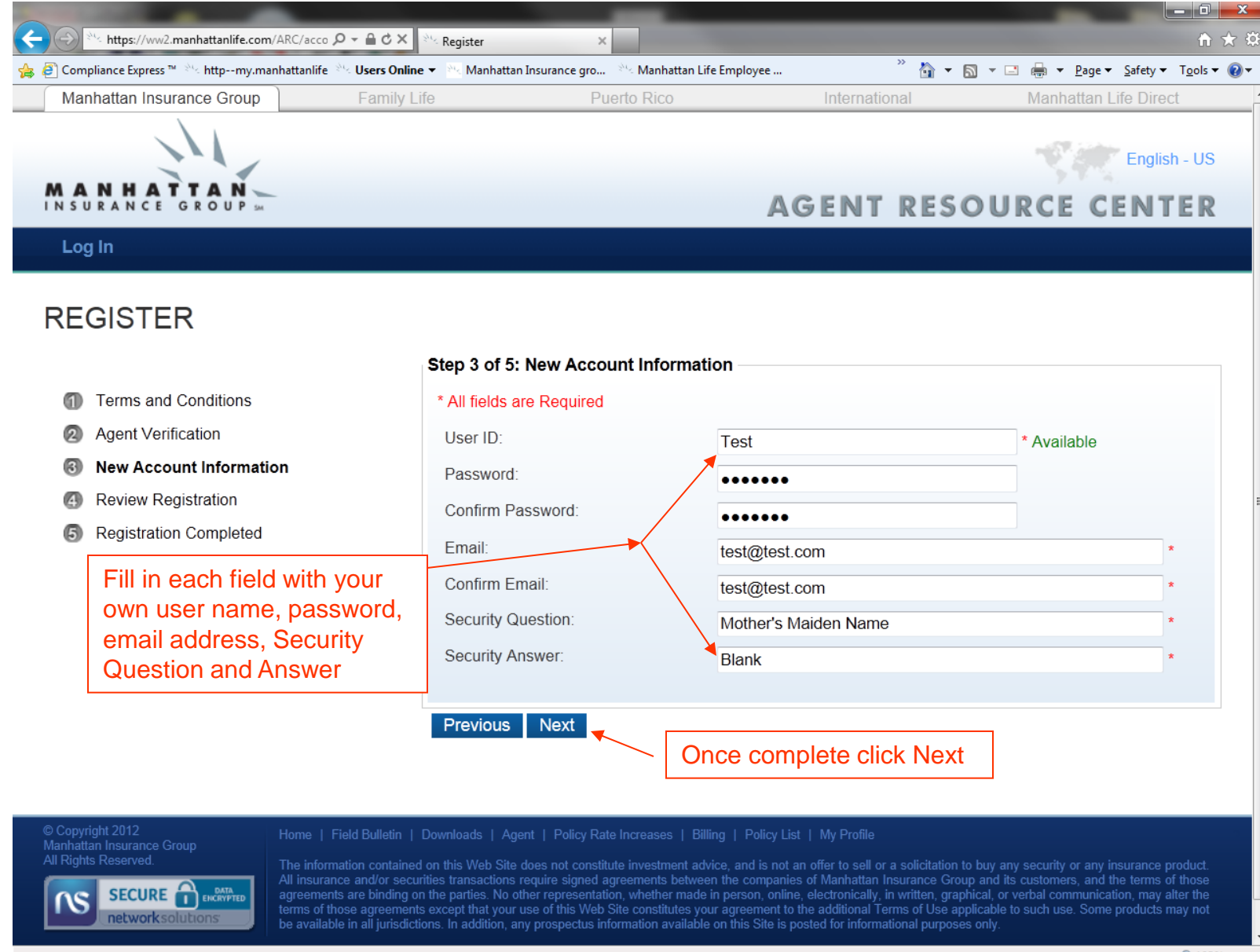

 $\frac{125\%}{7}$   $\star$ 

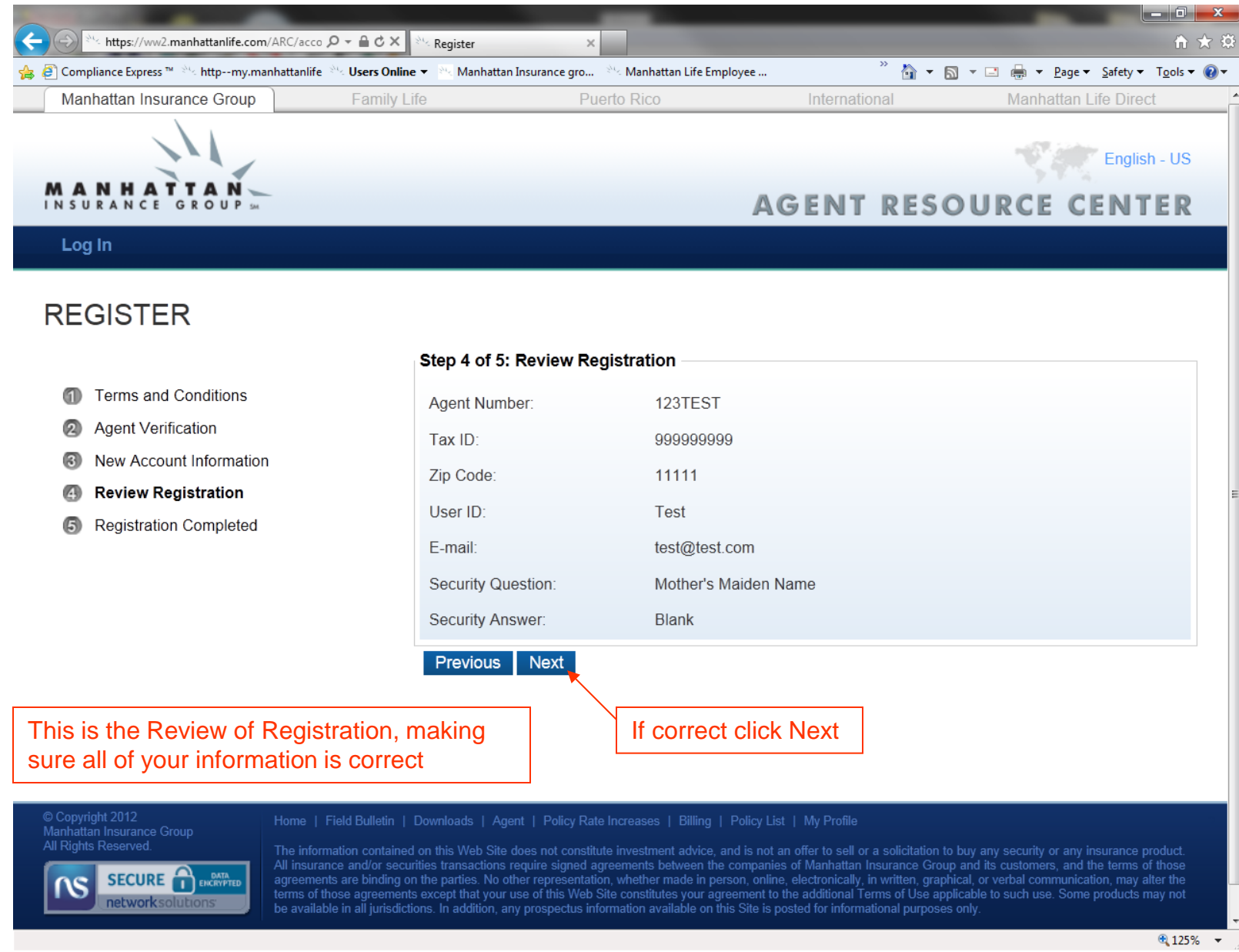

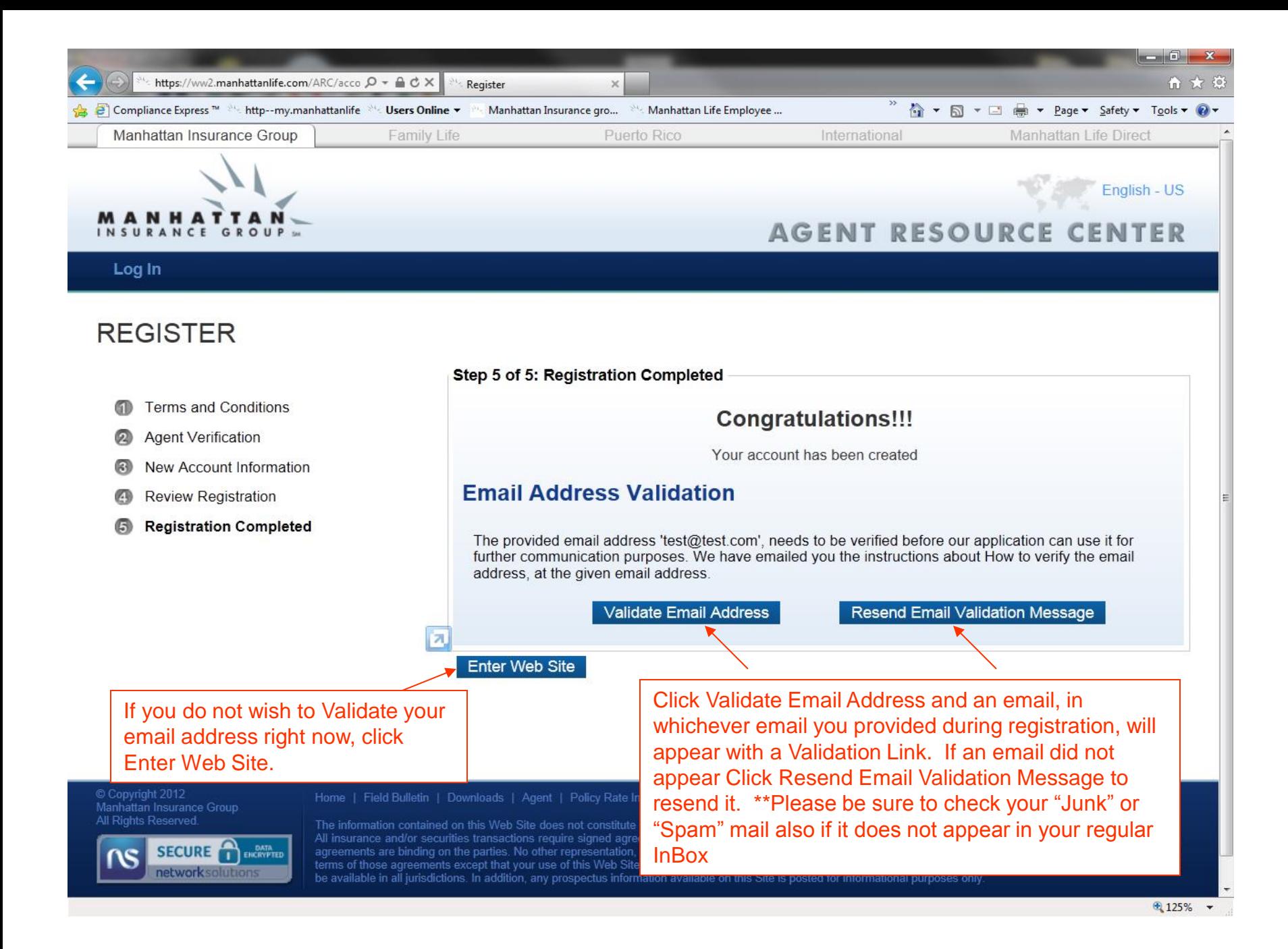

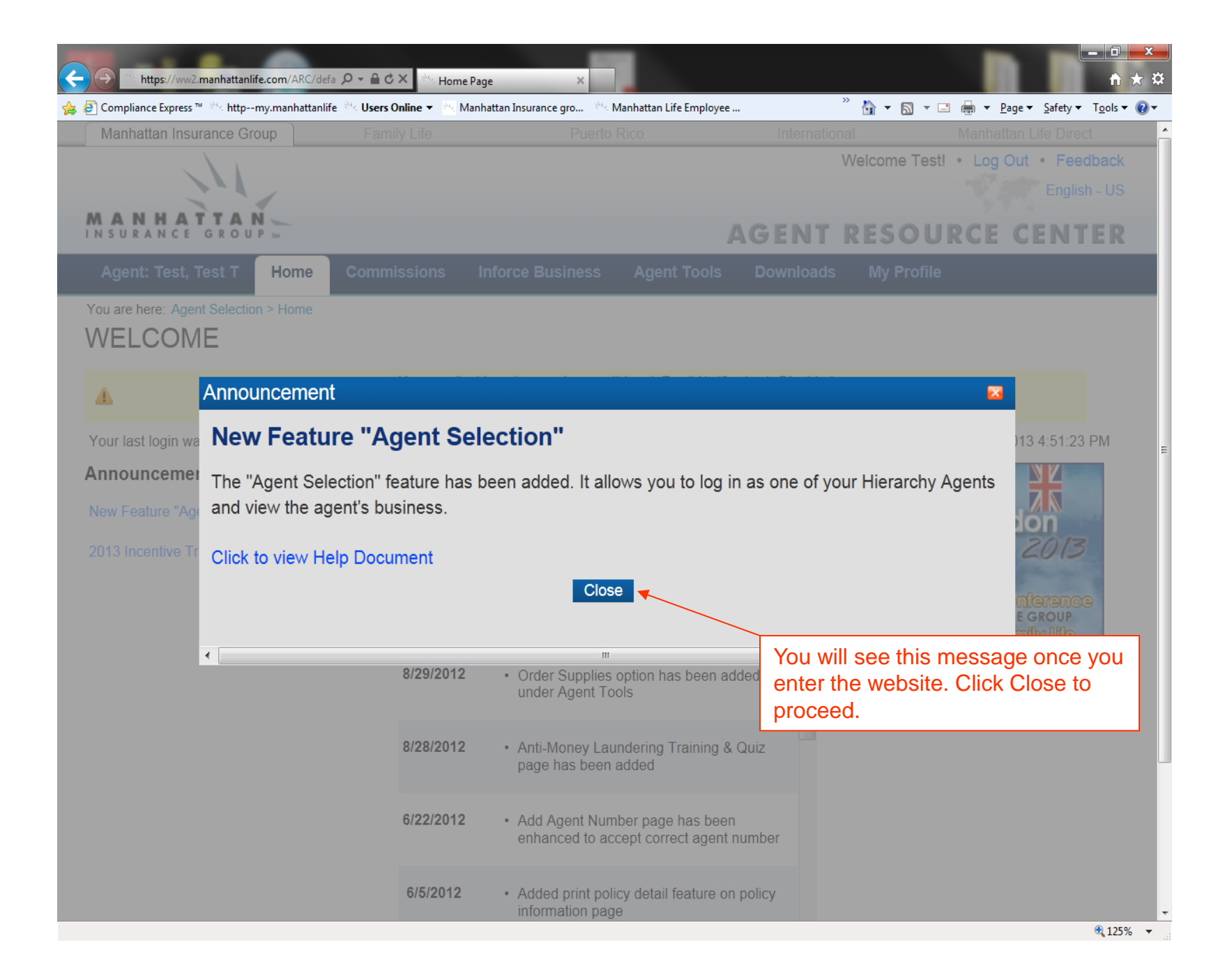

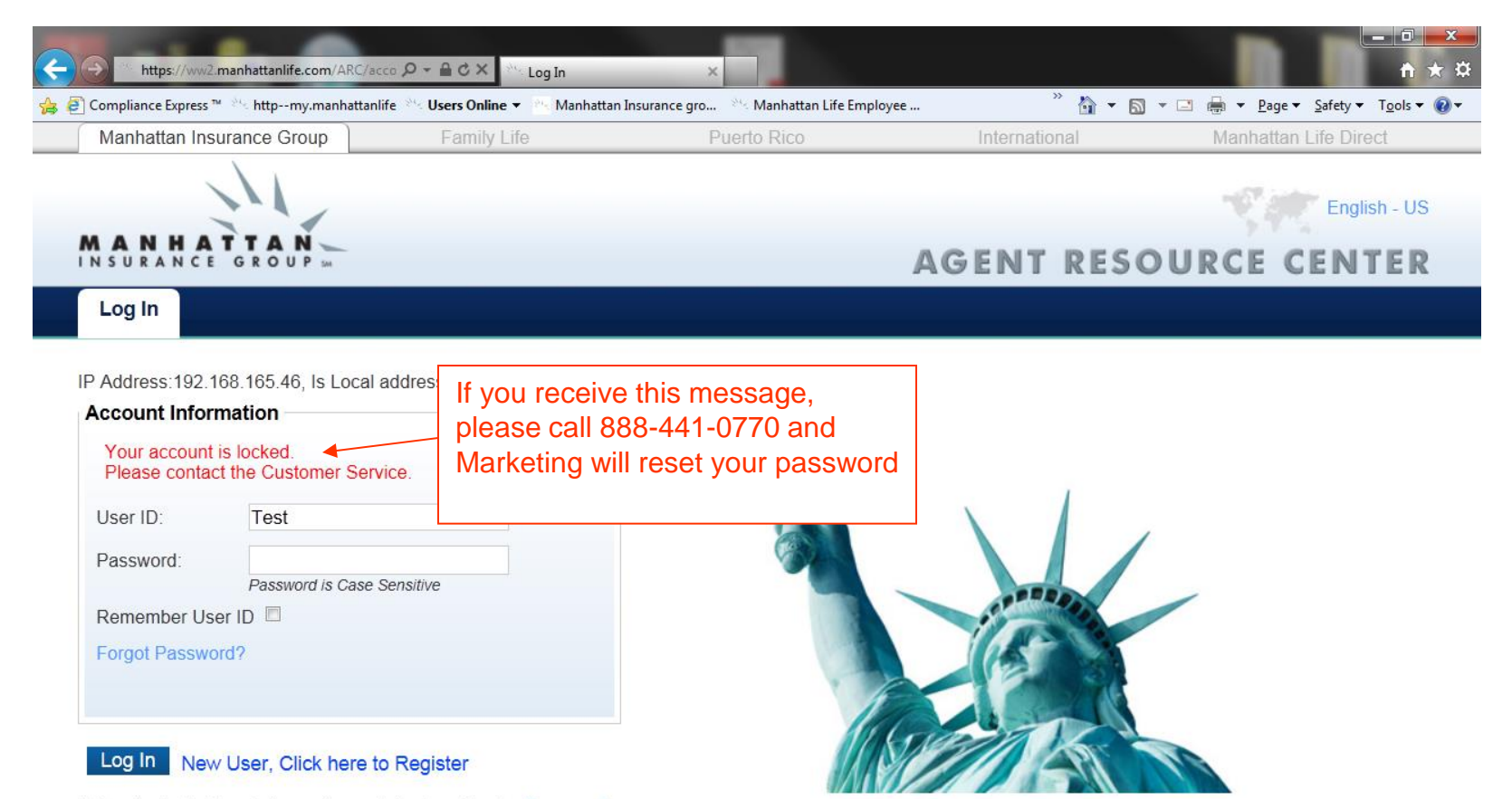

By logging in, I acknowledge and agree to be bound by the Terms and Conditions for this web site

© Copyright 2012<br>Manhattan Insurance Group

#### Home | Field Bulletin | Downloads | Agent | Policy Rate Increases | Billing | Policy List | My Profile

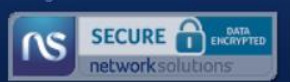

The information contained on this Web Site does not constitute investment advice, and is not an offer to sell or a solicitation to buy any security or any insurance product. All insurance and/or securities transactions require signed agreements between the companies of Manhattan Insurance Group and its customers, and the terms of those agreements are binding on the parties. No other representation, whether made in person, online, electronically, in written, graphical, or verbal communication, may alter the terms of those agreements except that your use of this Web Site constitutes your agreement to the additional Terms of Use applicable to such use. Some products may not be available in all jurisdictions. In addition, any prospectus information available on this Site is posted for informational purposes only.

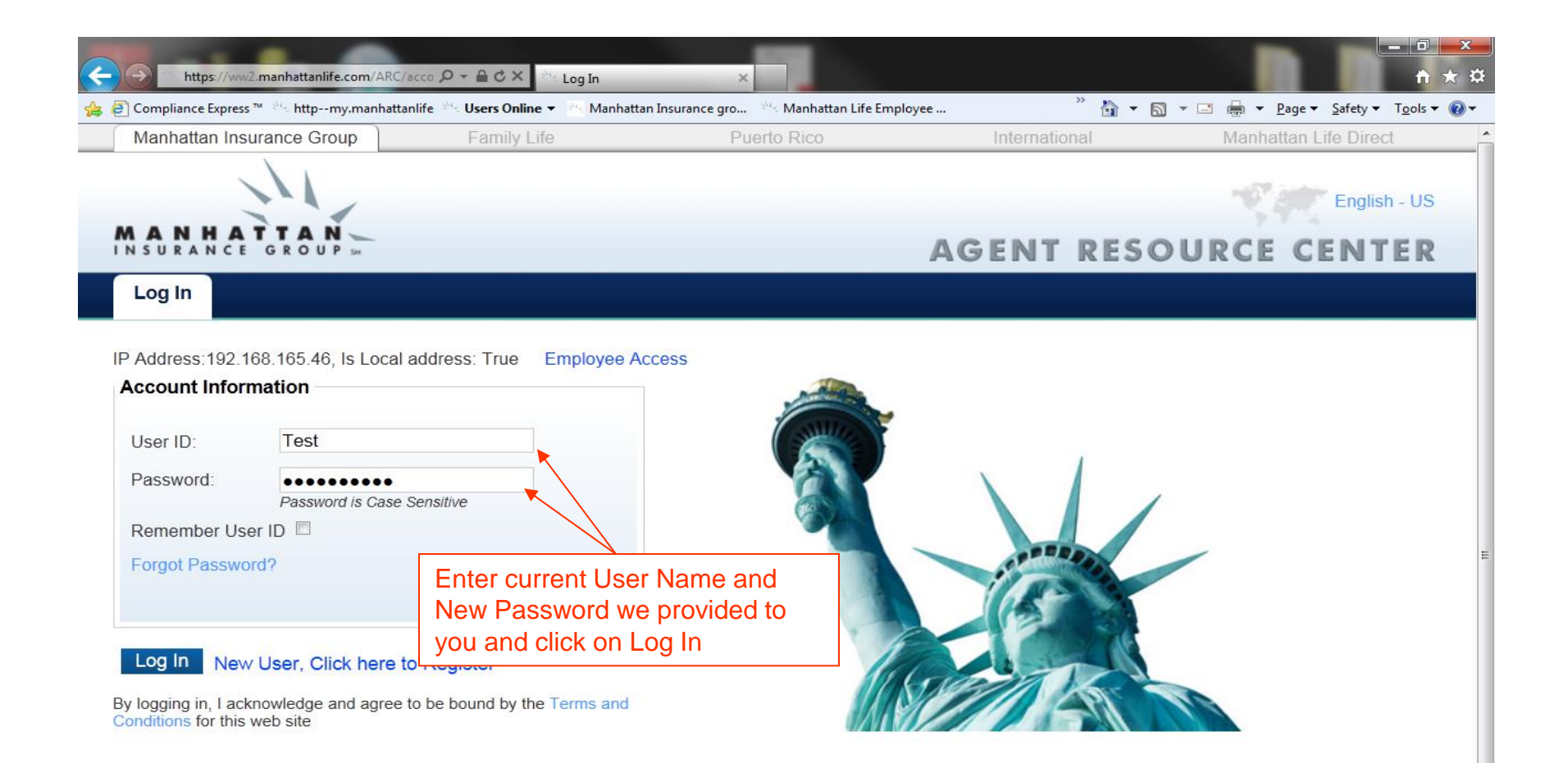

© Copyright 2012<br>Manhattan Insurance Group All Rights Reserved.

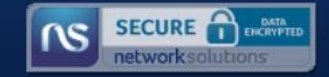

Home | Field Bulletin | Downloads | Agent | Policy Rate Increases | Billing | Policy List | My Profile

The information contained on this Web Site does not constitute investment advice, and is not an offer to sell or a solicitation to buy any security or any insurance product. All insurance and/or securities transactions require signed agreements between the companies of Manhattan Insurance Group and its customers, and the terms of those agreements are binding on the parties. No other representation, whether made in person, online, electronically, in written, graphical, or verbal communication, may alter the terms of those agreements except that your use of this Web Site constitutes your agreement to the additional Terms of Use applicable to such use. Some products may not be available in all jurisdictions. In addition, any prospectus information available on this Site is posted for informational purposes only.

€ 125%

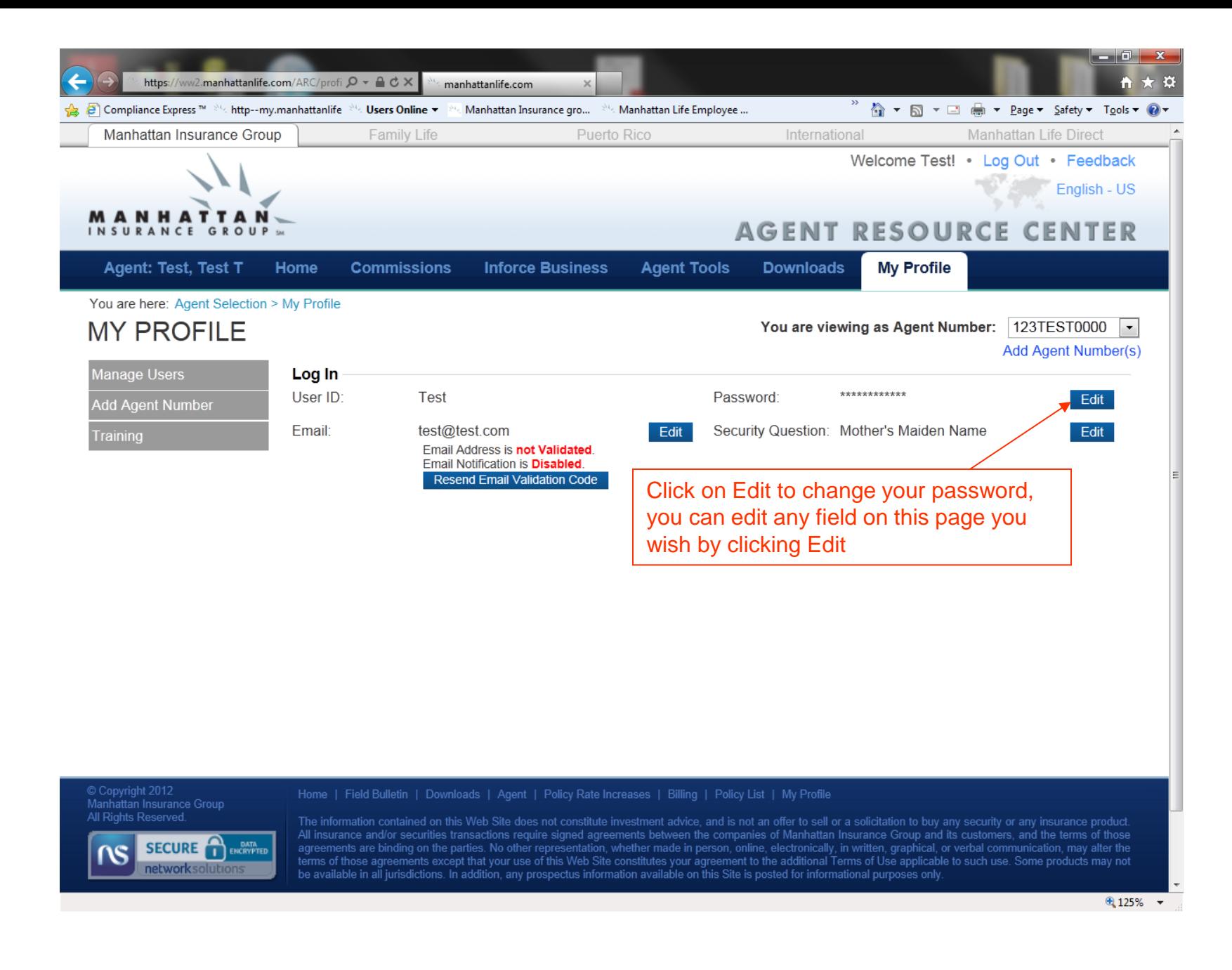

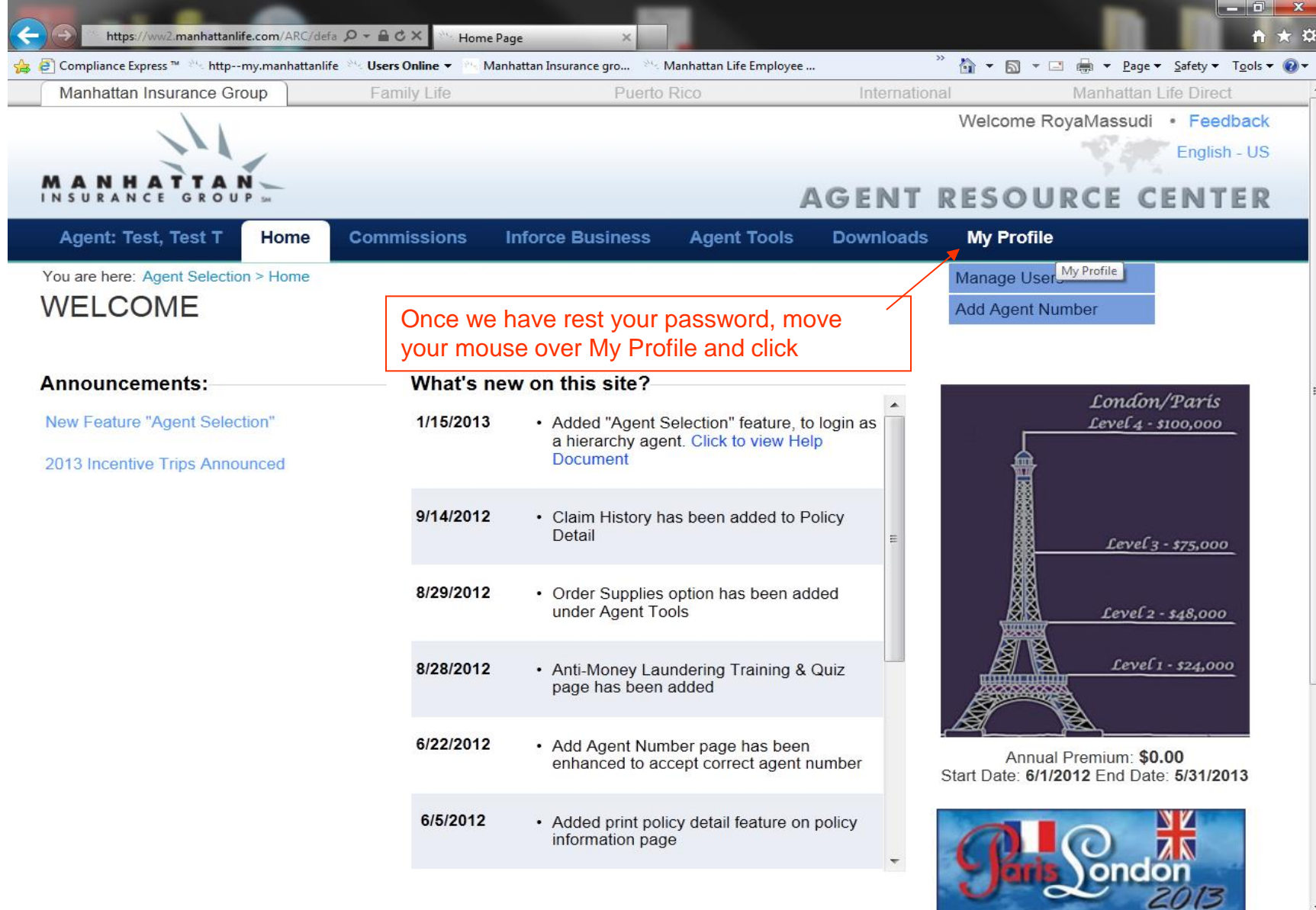

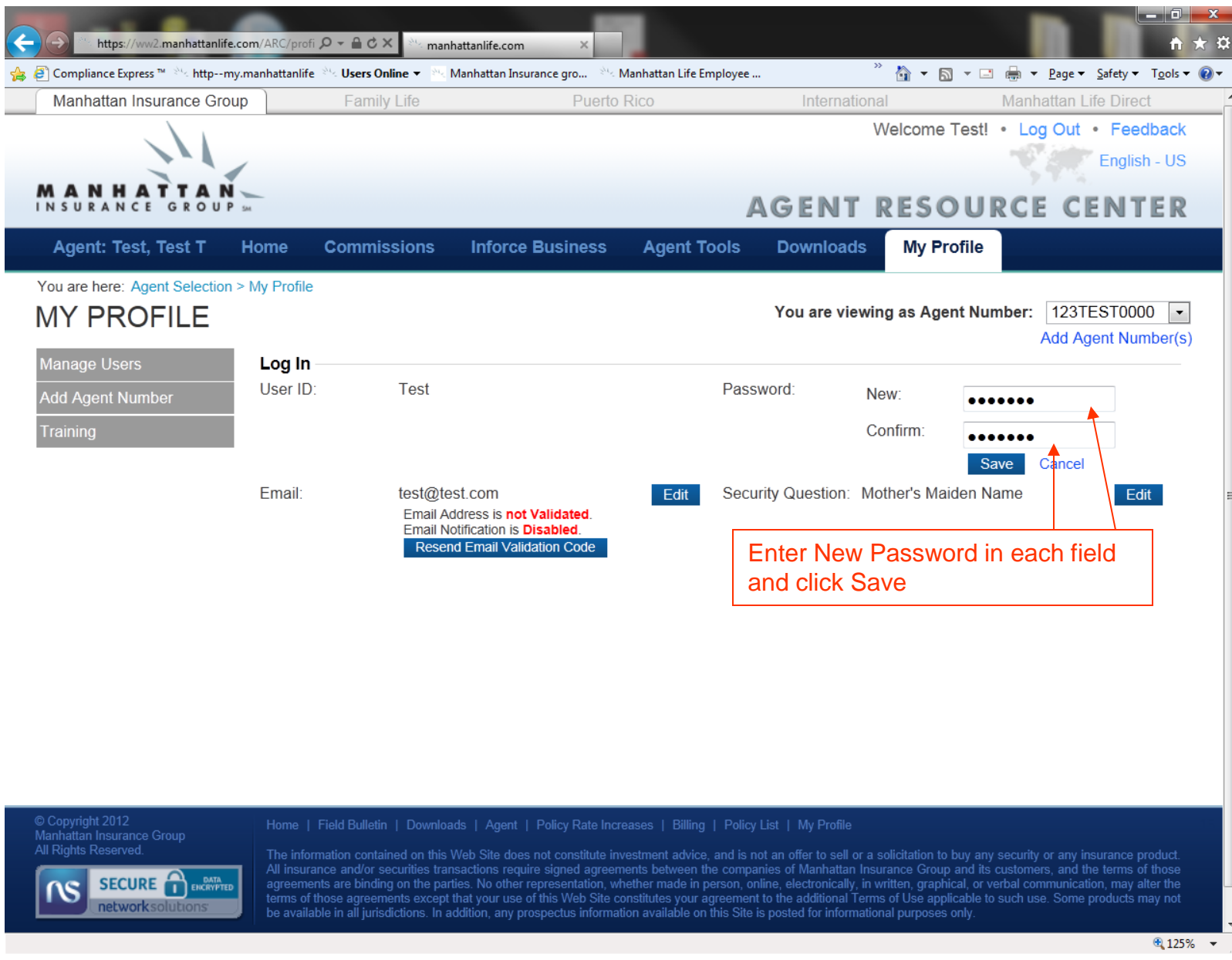

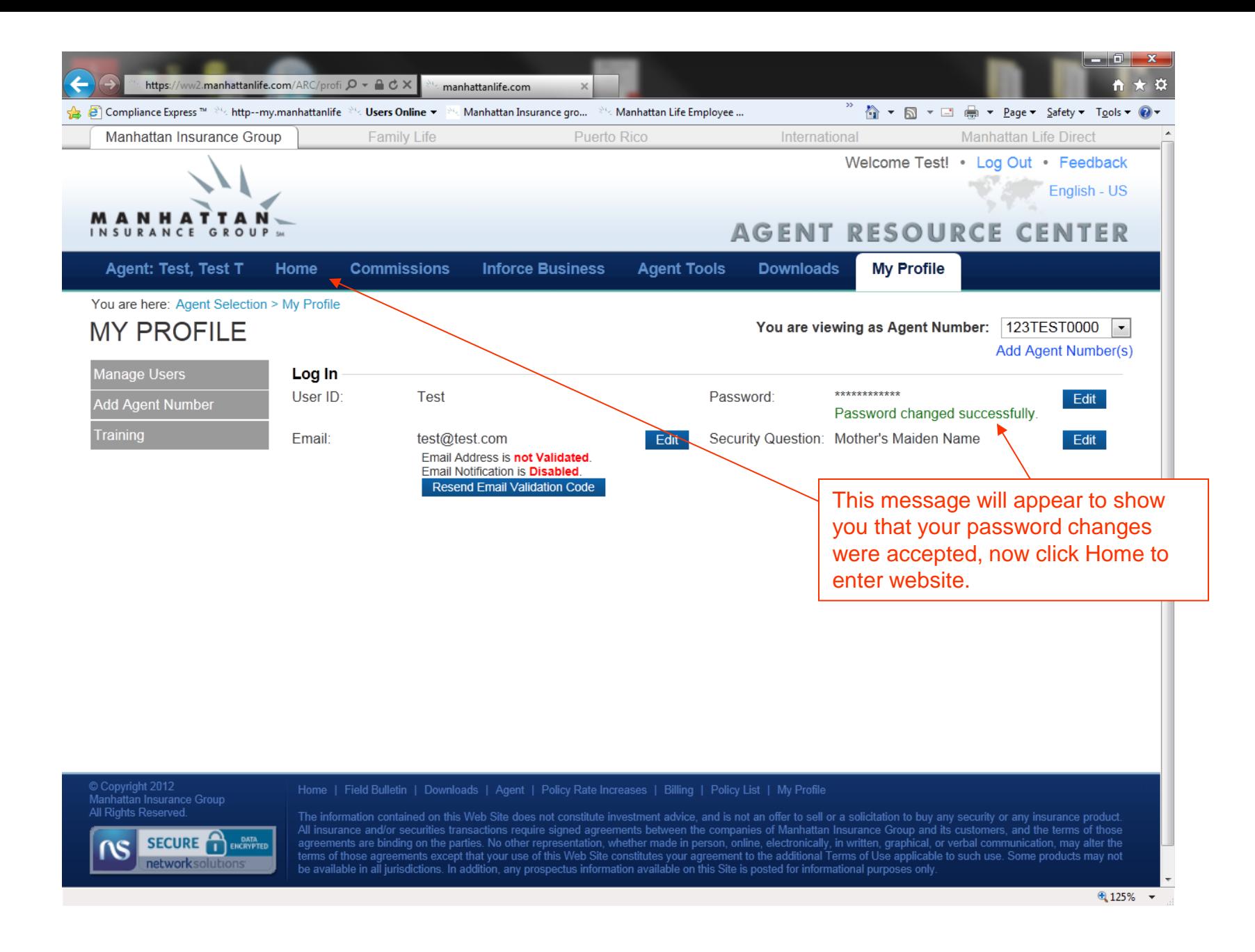